## Berikut ini Lho Teknik Mengambil SiMontok App dengan Betul

Simontok Tak Dapat Dibuka - Banyak pemakai yang saat-saat ini meratap "Mengapa Terapan Simontok Tak Dapat Dibuka?". Tentunya semuanya problem ada teknik menyelesaikan-nya masing-masing.

Terapan simontok merupakan terapan yang berbasiskan tv online yang dapat dijangkau oleh semua pemakai mobile-phone Android. Diluar itu pada terapan simontok itu ada beragam jenis video yang luar biasa yang dapat langsung anda download.

Berkenaan spek teratas yang lain yang terdapat di terapan simontoxs ialah ada bermacam jenis kanal TV, banyak video menarik, dan bisa pula menonton film dengan cuma-cuma. Akan tetapi yang bernama terapan tentu ada suatu masalah yang tidak kita kehendaki, satu diantaranya aplikasi simontok gabisa dibuka. Buat menyelesaikan perihal itu, kami punyai cara-cara menanggulangi program simontok tidak dapat dibuka.

7 Metode Menyelesaikan Terapan Simontok Tidak Dapat Dibuka

Buat menyelesaikan perkara di atas bahwasanya amat ringan, di bawah adalah sejumlah pemecahan kenapa program simontok tidak dapat dibuka.

Cache dan Data Sangat Penuh

**Nanny Annlication for Employment** 

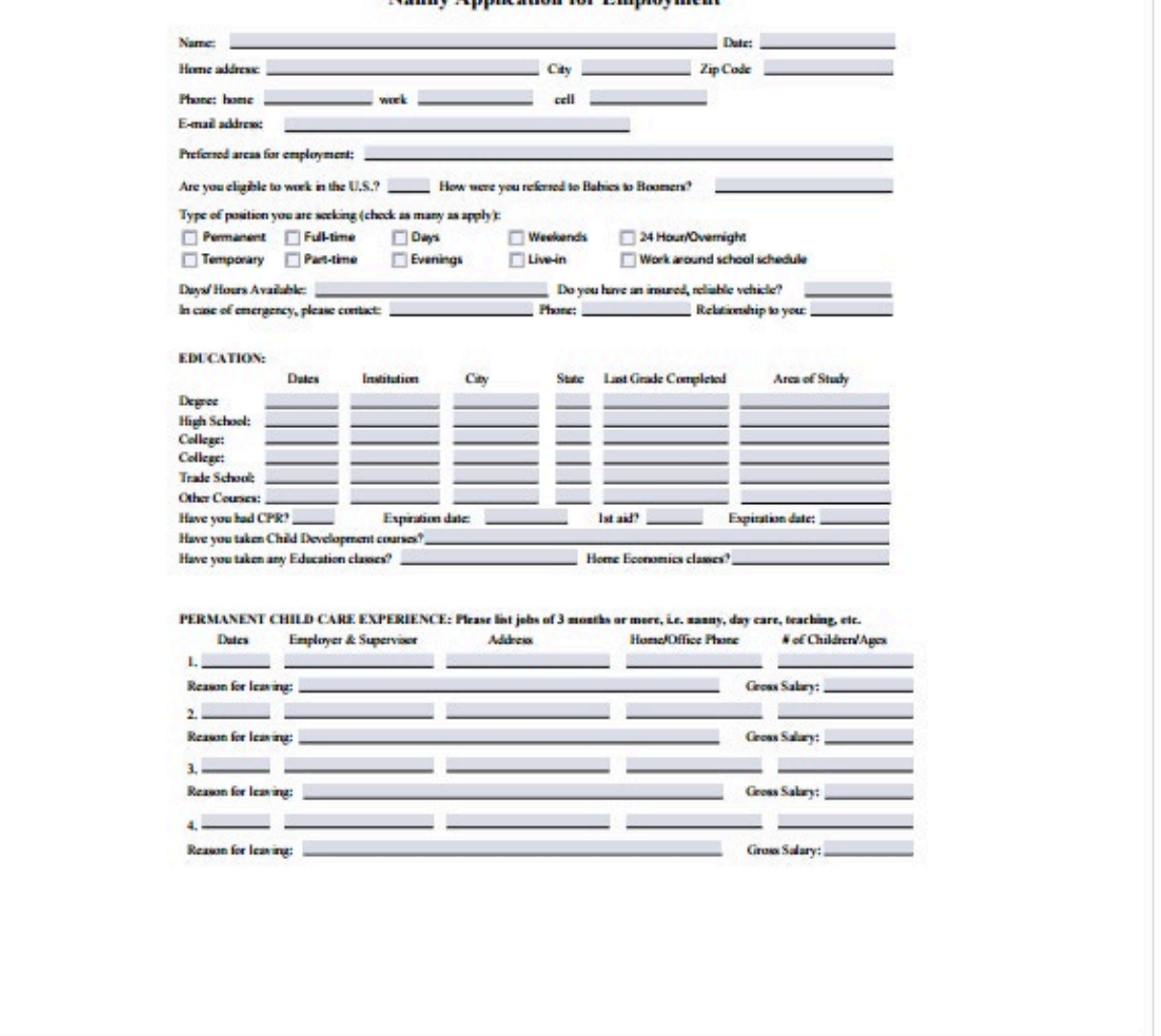

Metode yang pertama-tama yang harus anda kerjakan ialah meniadakan cache dan data pada program simontok yang tak dapat dibuka.

Meniadakan cache dan data akan tidak punya pengaruh di lenyapnya sebuah program di handphone anda.

Kalau cache ataupun data udah banyak menimbun maka menimbulkan terapan di saat dikerjakan akan error.

Di bawah adalah tata metode meniadakan cache dan data di terapan simontok:

Up-date Program Simontok

Peluang terapan simontok yang anda pakai udah dalam vs kedaluwarsa, maka tak bekerja baik sewaktu digerakkan.

Untuk menanganinya juga lumayan simpel, silakan ambil terapan simontok teranyar. Maka dari itu program simontok itu dapat berjalan dengan normal ketikkan dipakai.

Reinstall Terapan

Sesuai sama namanya, Reinstall sebuah trik yang menurut kami benar-benar hebat sewaktu program ada error. Kerjakan reinstall sendiri yaitu mengerjakan install seperti awalan.

Perawatan

Satu diantara isyarat kenapa program simontok yang anda punyai tak dapat masuk / dipakai

peluang tengah perawatan.

Bisa-bisa admin sedang lakukan perawatan server biar semakin nyaman dipakai ke depannya maka membutuhkan sebuah perawatan.

Tutup Server

Kalau semuanya langkah di atas telah tak dapat memberikan pemecahan untuk anda, jadi peluang yang paling penting yaitu Simontok Tutup.

Kami juga tidak dapat menegaskan benarkah program simontok udah tutup server. Lantaran tak ada sekalipun account official social media yang mereka punyai buat kami keduk beritanya.

## Re-start Gadget

Barangkali anda menerka ini ialah langkah yang biasa, namun banyak yang tidak paham jika kerjakan re-start adalah trik tepat.

Waktu program simontok tidak dapat dibuka, karenanya coba untuk kerjakan re-start lebih dulu setelah itu membuka kembali.

Ini Lho Trik Mengambil SiMontok App dengan Betul

Dengen bertumbuhnya technologi, melihat video di di bermacam alat disamping tv sudah tidak mimpi kembali. Ya, saat ini kita dapat menyaksikan video dimanapun, dengan mobile phone jadi salah satunya dari banyak alat yang dapat dipakai buat saksikan video.

Bila kita bisa melihat video di telpon seluler, bagaimana kita dapat mendapati videonya? Di sini lah terapan video dapat dipakai. Dengan terapan pribadi buat video (seperti YouTube), kita dapat mencapatkan video yang ktia kapan juga di manapun.

Terdapat beberapa program buat melihat video yang berada pada internet. Dari SiMontok appadalah diantara satu dari program itu. Di sini, kita bakal membicarakan berkaitan SiMontok app serta langkah untuk pakainya.

Apa yang dimaksud SiMontok App?

SiMontok app salah satunya dari banyak terapan untuk memandang video yang siap di internet. Walaupun SiMontok baru-baru ini dikeluarkan, gak boleh terkejut jikalau telah banyak orang mendownload SiMontok. Ya, SiMontok amatlah tenar saat-saat ini, serta beberapa orang telah mengambilnya.

Kecuali lihat video, anda juga dapat mengubah video gunakan SiMontok . Maka, anda bukan sekedar dapat menyaksikan namun juga mengoreksi video memanfaatkan SiMontok. Spesifikasi ini pas buat mereka yang menyukai membuat revisi serta meng-uploadnya ke social media.

Spesifikasi SiMontok App

SiMontok punya banyak feature yang bakal memberinya anda pengalaman saksikan video yang membahagiakan. Spesifikasi SiMontok app yaitu.

[Download aplikasi simontok](https://sangreview.com/teknologi/aplikasi-simontok-terbaru.html)

Tata letak SiMontok yang sederhana akan tetapi kekinian. Tata letak SiMontok yang sederhana pas buat anda yang tak senang perihal-perihal yang kompleks disamping itu, layout yang sederhana pula memberinya kesan-kesan sesuai tren serta minimalis. Anda dapat menyaksikan video dengan mutu tinggi. SiMontok menyiapkan video dengan beberapa kwalitas, mulai dengan yang terendah 144p s/d yang tertinggi, adalah 1080p. Sampai, anda dapat melihat video dengan mutu full HD di SiMontok! Bahkan juga 4k juga ada.

SiMontok punya beberapa kelompok yang dapat anda jajaki secara percuma. Anda akan mendapatkan definisi seperti olahraga, info, humor, pengajaran, dan sebagainya. Yang lebih bagus, anda dapat menelusuri seluruhnya definisi dengan cuma-cuma.

Bila anda mau melihat TV namun malas buat keluar kamar, anda dapat memanfaatkan SiMontok. SiMontok punyai spesifikasi di mana anda dapat lihat TV, baik kanal TV lokal atau luar negeri . Maka, anda tidak perlu ambil satu cara juga, dan anda bisa menyaksikan TV. TV saat ini berada di pegangan anda.